# **Fundamentals of algorithms**

## 1 Fundamentals of algorithms

## *Learning objectives:*

- *Understand and explain how the linear search algorithm works*
- *Understand and explain how the binary search algorithm works*
- *Compare and contrast linear and binary search algorithms*

## 1.3 Searching algorithms

#### **Linear search**

Imagine a pile of animal name playing cards placed face down on a table in no particular order. The playing cards are labelled *ant*, *bee*, *cat*, *dog*, and *fox* and the pile is arranged as shown in *Figure 1.3.1*.

Searching for a particular card, say "cat", by turning over the cards in turn, starting from the card on top, is called a **linear search**. The red arrow in *Figure 1.3.1* indicates the cards that have to be examined before the card labelled "cat"

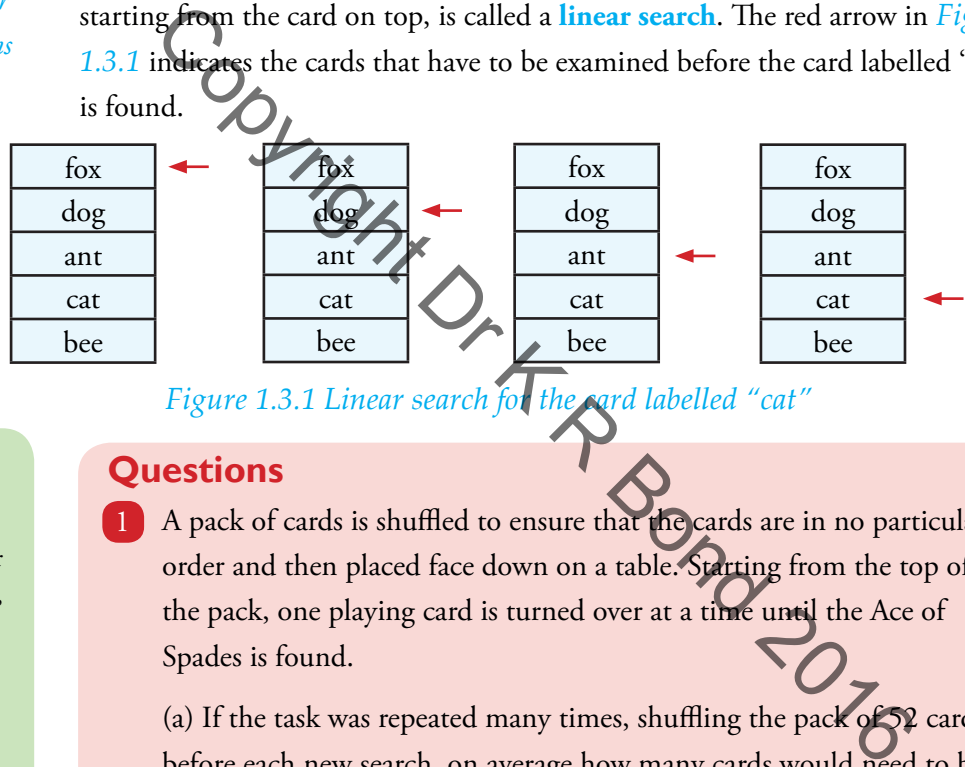

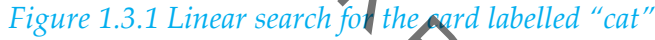

## **Key point**

#### **Linear search:**

Linear search scans each item or element in a collection of items, e.g. playing cards, in turn, starting from the beginning, until a match is found or the end of the collection is reached.

Linear search doesn't care whether the list is ordered or not.

## **Information**

**Linear search is often performed on lists of things, e.g. names**

## **Questions**

A pack of cards is shuffled to ensure that the cards are in no particular order and then placed face down on a table. Starting from the top of the pack, one playing card is turned over at a time until the Ace of Spades is found.

(a) If the task was repeated many times, shuffling the pack of 52 cards before each new search, on average how many cards would need to be turned over to find the Ace of Spades?

(b) What is the maximum number of cards that need turning over to find a match?

2 Approximately half of the pack is removed. Starting from the top of the pack, one playing card is turned over at a time until either the Ace of Spades is found or all the cards have been examined.

What is the maximum number of cards that need turning over to find the Ace of Spades or to discover that the the half-pack doesn't contain the Ace of Spades?

<sup>3</sup> What is the maximum number of cards that have to be turned over in the pile of cards in Figure 1.3.1 to discover that "rat" is not amongst them?

#### 1 Fundamentals of algorithms

## **Key concept**

#### **Search length:**

Search Length = no of elements of the vector which are examined before a match is found

## **Key fact**

**Average search length:**  Average search length ≈ NoOfElementsInVector  $\overline{2}$ 

#### *Algorithm for linear search*

Labelling the pile of animal name playing cards with the name, Vector, enables us to refer to the card on top as the card in location Vector[1], the card below this card as the card in location in Vector [2],

and the  $j^{\text{th}}$  card as the card in location in Vector [j].

Labelling the card that we are searching for, ElementSought, means that we can change this card to a different one and continue to refer to the card to search for by the label ElementSought. The number of elements, NoOfElementsInVector, is 5 in our

example. The algorithm below performs a linear search on

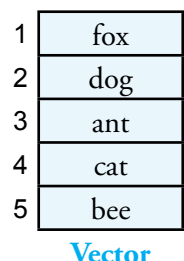

Vector assigning to Result the position in Vector of the element if found otherwise assigning it the value 0.

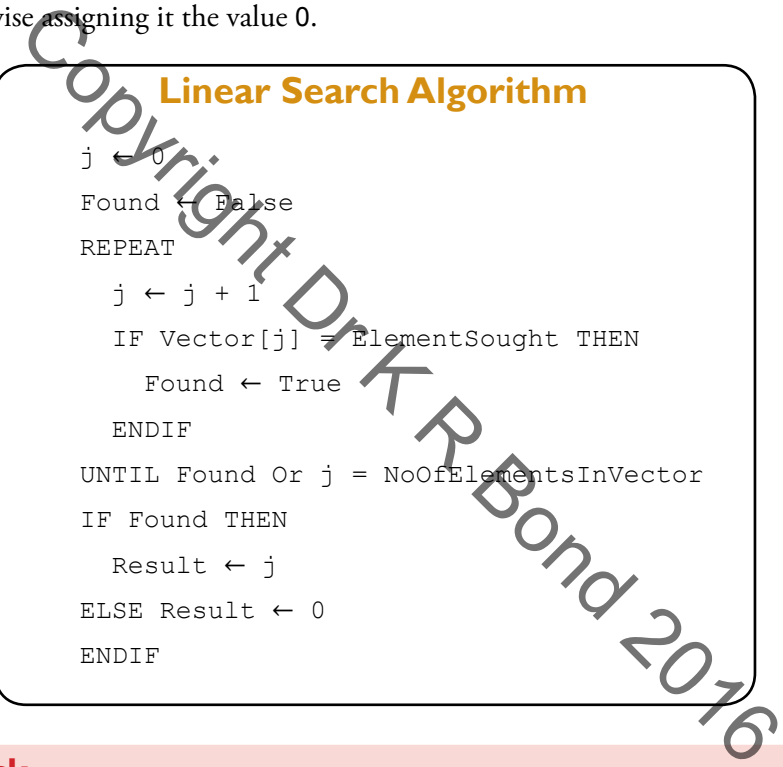

## **Task**

Code the linear search algorithm in a programming language with 1 which you are familiar. Vector can be implemented as a onedimensional array of animal name strings or its equivalent. The animal name to search for should be entered at the keyboard and assigned to ElementSought. Your program should display the value assigned to Result.

## **Questions**

What is meant by linear search?

## 1.3 Searching algorithms

## **Binary search**

If the elements have been ordered then a much shorter average search length can be achieved as follows:

Assuming elements in a list are stored in ascending order as shown in *Figure 1.3.2*, a search for an element with a particular value, e.g. "dog", resembles the way a telephone directory might be searched.

The approximate middle of the list is located (location labelled 5 in *Figure 1.3.2*) and its value examined.

If this value is too high (e.g. alphabetically) then the approximate position of the middle element of the first half is calculated and its value examined.

If the value is too low then then the approximate position of the middle element of the second half is calculated and its value examined.

This process continues until the desired element is found or the search interval becomes empty.

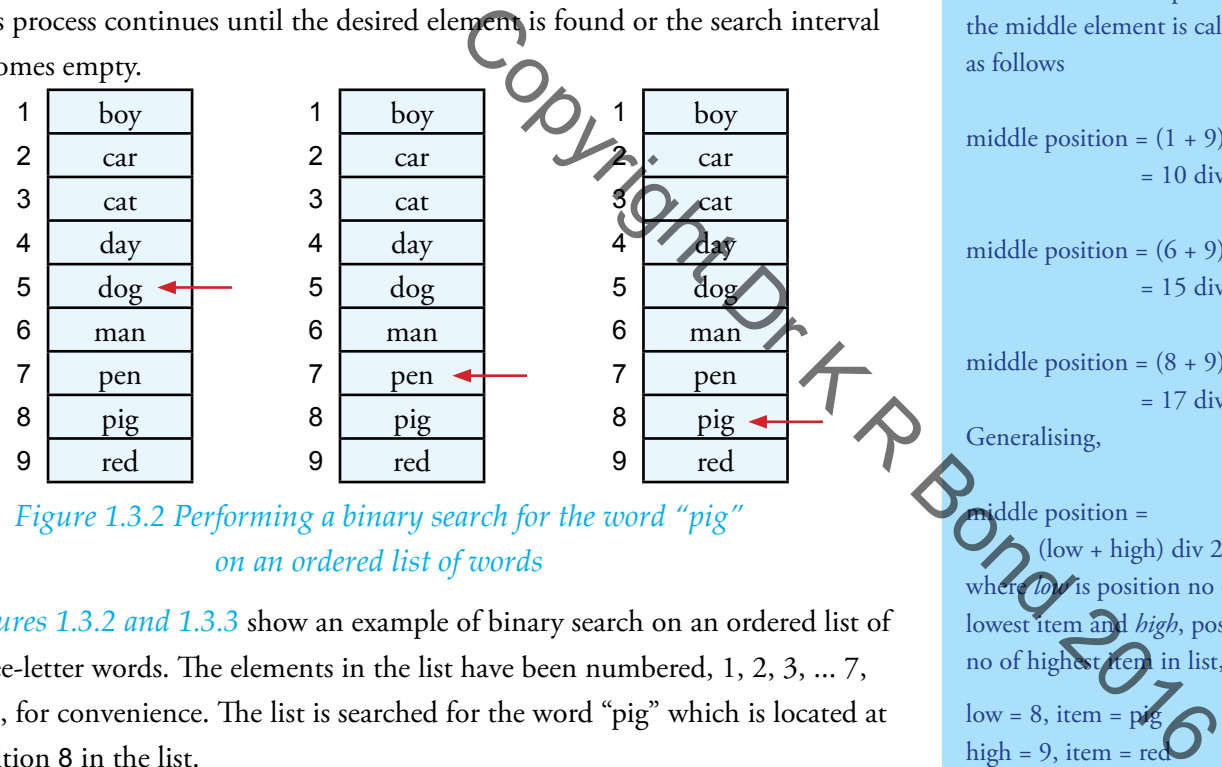

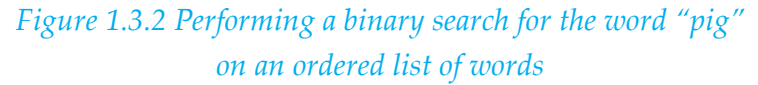

*Figures 1.3.2 and 1.3.3* show an example of binary search on an ordered list of three-letter words. The elements in the list have been numbered, 1, 2, 3, ... 7, 8, 9, for convenience. The list is searched for the word "pig" which is located at position 8 in the list.

The middle element, "dog" is selected first and compared with "pig". It doesn't match.

As "pig" is alphabetically greater than "dog", the second half of the list "boy" to "red" is chosen to search next. This second half runs from "man" to "red".

Its middle lies between the word "pen" and the word "pig". We have to choose one or the other so the word that comes first, "pen", is chosen. It doesn't match the word "pig". As "pig" is alphabetically greater than "pen", the

second half of the list "man" to "red is chosen

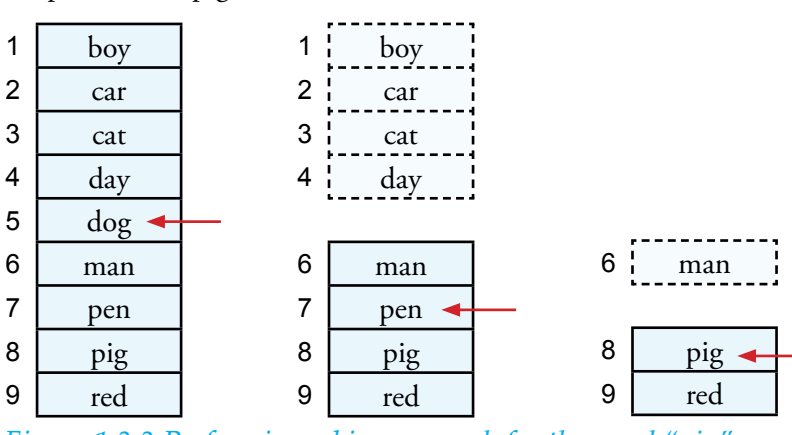

*Figure 1.3.3 Performing a binary search for the word "pig" on an ordered list of words*

for the next search. This second half runs from "pig" to "red".

## **Key point**

#### **Search interval:**

The range over which the search is conducted, e.g. from list elements 1 to 9 inclusive.

## **Key principle**

#### **Binary search:**

Searching for "pig" in the list in Figure 1.3.2 with elements labelled 1 to 9, the position of the middle element is calculated as follows

middle position =  $(1 + 9)$  div 2  $= 10 \div 2 = 5$ 

middle position =  $(6 + 9)$  div 2  $= 15$  div  $2 = 7$ 

middle position =  $(8 + 9)$  div 2  $= 17$  div  $2 = 8$ Generalising,

middle position = (low + high) div 2 where *low* is position no of lowest item and *high*, position no of highest item in list, e.g.  $low = 8$ , item = pig

high =  $9$ , item = red

## **Key principle**

#### **Binary search:**

Binary search uses a "divide and conquer" approach to searching a list by chopping the list into smaller and smaller lists to search until item found or list cannot be divided anymore.

Its middle lies between the word "pig" and the word "red". We have to choose one or the other so the word that comes first, "pig", is chosen . It matches. So "pig" is present in the list and is located at position 8 in this list.

## **Questions**

What is meant by binary search?

### *Algorithm for binary search*

Labelling the list to be binary searched as Vector, enables us to refer to the first element by its location Vector[1], the next element by its location Vector [2], and the  $j<sup>th</sup>$  element by its location Vector [j]. The range of the vector to be searched is stored in Low and High. For example, Low = 1, High = 9 means that the beginning of the range is location Vector[1] and the end of the range is Vector<sup>[9]</sup>.

Labelling the element that we are searching for, ElementSought, means that we can change the value to a different one and continue to refer to the element to search for by the label ElementSought. The algorithm below performs a binary search on Vector assigning to Result the position in Vector of the element if found otherwise assigning it the value -1.

```
Binary Search Algorithm
Result \leftarrow -1WHILE (Low \leq High) And (Result = -1)
   Middle ← (Low + High) Div 2 {Find middle
    IF ElementSought = Vector[Middle] THEN
       Result ← Middle {Found}
    ELSE
       IF ElementSought < Vector[Middle] THEN 
         High \leftarrow Middle - 1 {search lower half}
       ELSE
          IF ElementSought > Vector[Middle] THEN 
            Low \leftarrow Middle + 1 {search upper half}
          ENDIF
       ENDIF
    ENDIF
 ENDWHILE
       Considered is stored in Low and High. For example, Low = 1, H<br>that the peginning of the range is location \text{Vect}[1], The range of<br>example, Low = 1, H<br>that the beginning of the range is location \text{Vect}[1] and the er<br>is \text
```
## **Task**

Using the list shown in Figure 1.3.4, hand trace the binary search algorithm given above for the value "red". Complete a copy of the table shown below 

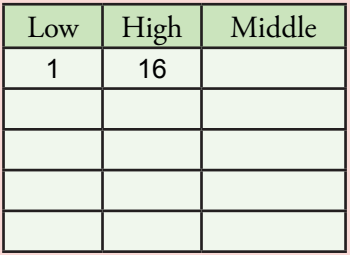

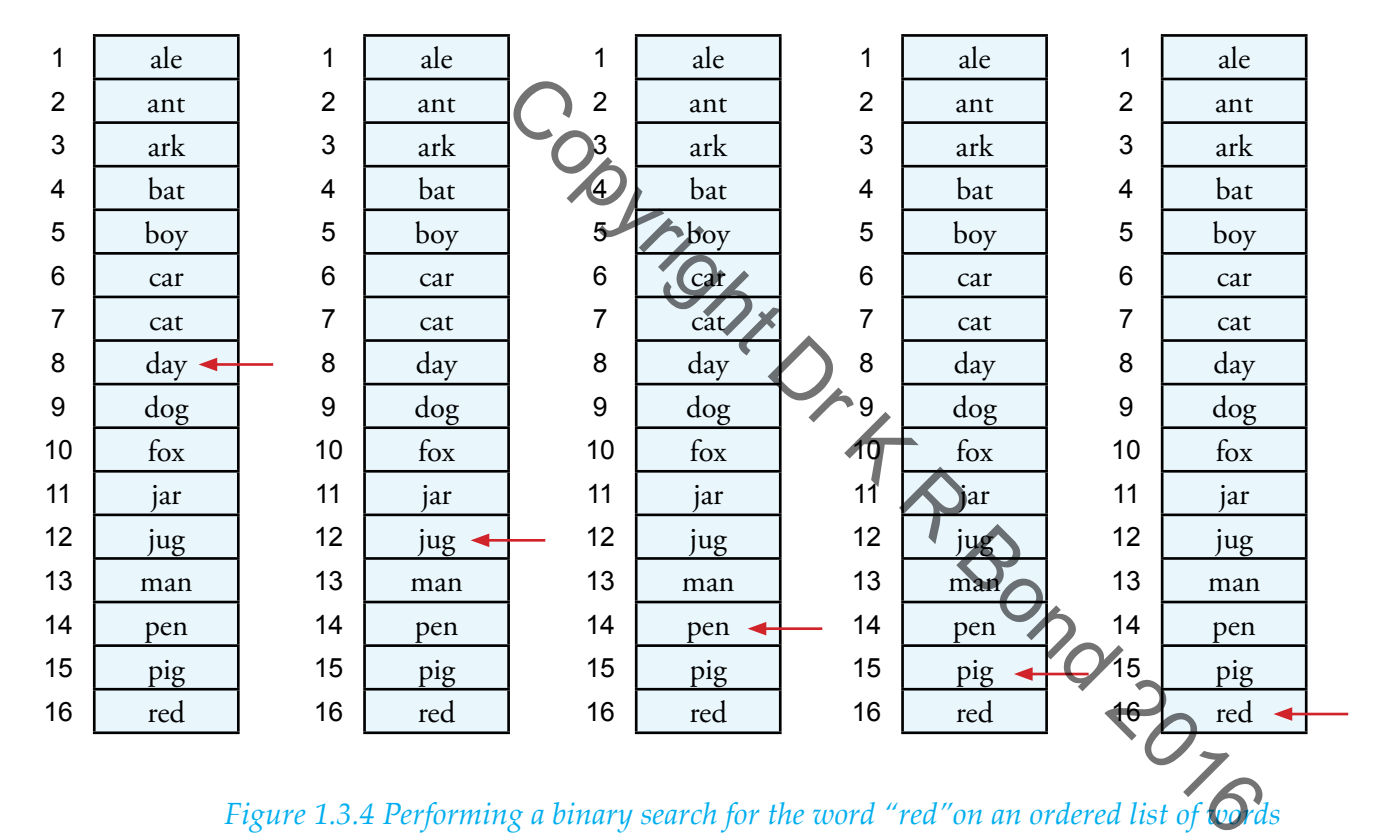

*Figure 1.3.4 Performing a binary search for the word "red"on an ordered list of wrds* 

## **Task**

- How many elements of the list in Figure 1.3.4 have to be examined when binary searching for the element "red"?
- How many elements have to be examined when binary searching for
	- (a) the element "day" in a list constructed from elements 1 to 8 of Figure 1.3.4?
	- (b) the element "bat" in a list constructed from elements 1 to 4 of Figure 1.3.4?
	- (c) the element "ant" in a list constructed from elements 1 to 2 of Figure 1.3.4?

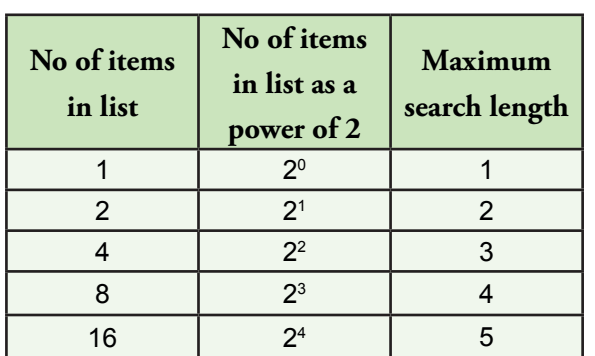

**Comparing linear and binary search algorithms**

*Table 1.3.1* summarises the outcomes of completing tasks 3 and 4. From *Table* 

*Table 1.3.1 Relationship between maximum search length and no of items in list for binary search*

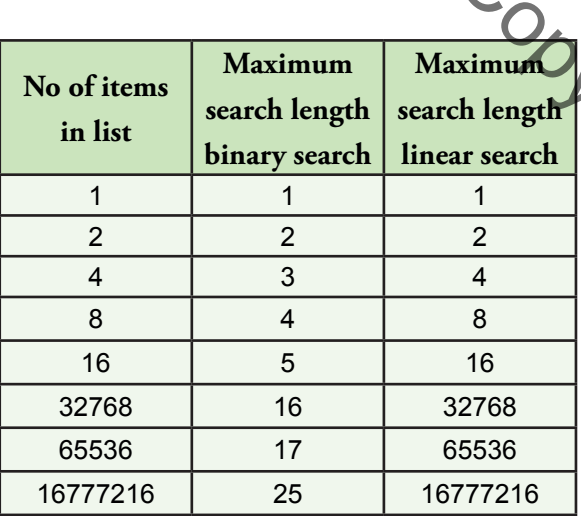

*Table 1.3.2 Comparing maximum search length for binary and linear searches*

## **Key fact**

**Binary search versus linear search:** Binary search is more efficient timewise than linear search.

## **Key fact**

### **Binary search versus linear search:**

Binary search can only be performed on ordered lists, linear search can be performed on both ordered and unordered lists.

*1.3.1* we conclude that for binary search the maximum search length **increases linearly when the number of elements or items in a list doubles**. For example, if the number of items in the list is 8 (2<sup>3</sup>), the maximum search length is 3 + 1, i.e. 4 items have to be examined at most to find a match or conclude that the sought item is not in the list.

If we have, say,  $16777216 (2<sup>24</sup>)$  in a list, the maximum search length is 24 + 1, i.e. 25 items have to be examined at most to find a match or conclude that the sought item is not in the list.

If we contrast this with linear search, then searching a list of 8 items requires 8 items to be examined if the sought item is the last item, i.e. maximum search length for this  $linear search = 8.$ 

Similarly, searching a list of 16777216 items requires 16777216 items to be examined if the sought item is the last item, i.e. maximum search length for this linear search  $= 16777216.$ 

*Table 1.3.2* compares binary search with linear search for different lengths of list. This table shows clearly that binary search is more efficient than linear search, **timewise**. Each element or item of a list that has to be examined costs time. If, for argument's sake, it takes one microsecond to examine an item, then for a list of For in the list.<br>
If we contrast this with linear search, then searching<br>
If we contrast this with linear search, then searching<br>
of 8 items requires 8 items to be examined if the source<br>
Integrals is the last item, i.e.

16777216 items, binary search will take a maximum of 25 microseconds whilst linear search will take 16777216 microseconds or approximately 17 seconds. We may draw a similar conclusion for the average search length.

**Binary search can only be performed on ordered lists** whereas **linear search can be performed on both ordered and unordered lists**. Sorting a list into order will take time but once ordered binary search will perform searches on the list faster than linear search will on the unordered list with the speed adavantage increasing with the size of the list.

## **Questions**

- 6 State **two** requirements that a list must satisfy for an item to be found using binary search.
- Explain why binary search is more efficient than linear 7 search, timewise.
- 8 State whether it is possible to search an unordered list using
	- (a) binary search
	- (b) linear search

### *In this chapter you have covered:*

- linear search algorithm scans a list from the beginning until a match is found or the end of the list is reached.
- binary search algorithm uses a "divide and conquer" approach to searching a list by chopping the list into smaller and smaller lists to search until item found or list cannot be divided anymore. PRO POND 1016
- binary search is more efficient than linear search, timewise, because it examines less elements of a list
- binary search can only be performed on ordered lists
- linear search can be performed on both ordered and unordered lists